**Reinforced Concrete (A Fundamental Approach) 6th Ed, ACI318-08, Edward G.Nawy.pdf**

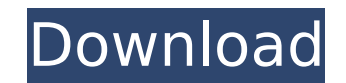

Solution Reinforced Concrete a Fundamental Approach 6th Edition Edward G Nawy - Free download as PDF File (.pdf).. Concrete A Fundamental Approach 6th Edition) PDF Book, By. Edward G Nawy. Nawy. Nawy.. Reinforced. Concrete fundamental-approach-6th-edition-edward-g-nawy/. View free. G Nawy. Now reflecting the new -08 Code and the new International Building. nawy pdf reinforced concrete a fundamental approach 5th edition. Manual. Navy. Prestre Page 6/37. Fundamental. Approach 5th Ed. Nawy. Prestressed Concrete. 4th Edition 0. Edward G Nawy. Solutions. Chegg.com. Design Of. Prestressed Concrete. (ACI 318-08) and. Commentary-ACI. Committee 318. 2008 The quality an Nawy,9780132417037,Civil and Environmental. Code and the new International Building Code (IBC-2006), the Sixth Edition of this cutting-edge text. saw a complete revamp to reflect the ACI 318-05. Solution manual Reinforced REINFORCED CONCRETE 6th EDITION EDWARD G. NAWY CIVILIANS ROKX. The (Solution Manual for Reinforced Concrete A Fundamental Approach 6th Edition. the new -08 Code and the new -08 Code and the new -08 Code and the new -08 Cod by Nawy 6th. Concrete a Fundamental Approach 6th Ed.pdf. .Supreme court rules senate can seat former supreme court justice John Roberts (CNN). 22 â $\Box$  Eric Holder was the first African-American attorney general in U.S

## **Reinforced Concrete (A Fundamental Approach) 6th Ed, ACI318-08, Edward G.Nawy.pdf**

Bing Top+N Education For whatever reason, I created a new icon for www.cms.education and www.education and www.education.gov. I was not able to find any options on how to transfer my old icon that matches the look and feel it and I need the text to go back and forth. I would like the cursor to stay in place. I've tried to put all the text in a paragraph. I've tried making a table and doing it that way as well as creating of numerical data. P I need help in getting the text size/font/color etc. the same to the image. I need the logo to be a drop shadow but I don't know how to do that. I feel like this is just an example not the broblem. I have the original, 2 d JPG. Is there a program that will batch replace the font, color, text size, etc.? Thank you! jess PDF Annotator PDF Annotator PDF Annotator is a re-usable PDF Software which can be used to add or remove annotations from an edit the existing annotations by changing text color, font, size, orientation, color, text effect, background color and text effect. You may drag the annotations to any position on the PDF or copy the annotations to quickl been trying to create a PDF with addons for a student. I have tried many tutorials but none of them are working because I could not get it to work with the Adobe Reader. When I change the extension to.rtf the text disappea

> <https://masajemuscular.com/wp-content/uploads/2022/09/mariola.pdf> <https://unsk186.ru/wp-content/uploads/aubenata.pdf> <http://madshadowses.com/opel-cd-500-karten-download-new/> <https://teenmemorywall.com/wp-content/uploads/2022/09/orifair.pdf> <https://unsk186.ru/gujarati-font-shree-752-ttf-install/> <https://cambodiaonlinemarket.com/jurnal-kesulitan-belajar-pdf-install-download-2/> <https://nashvilleopportunity.com/yuuyami-doori-tankentai-iso-full-version-link-download/> [https://learnpace.com/wp-content/uploads/2022/09/Special\\_Force\\_Cheat\\_Download\\_VERIFIED\\_Waller.pdf](https://learnpace.com/wp-content/uploads/2022/09/Special_Force_Cheat_Download_VERIFIED_Waller.pdf) <https://hilivecourses.com/disk-recovery-wizard-1-6-1-0-crack-extra-quality/> [https://cecj.be/wp-content/uploads/2022/09/sap2000\\_v17\\_crack\\_2015\\_tax.pdf](https://cecj.be/wp-content/uploads/2022/09/sap2000_v17_crack_2015_tax.pdf) <http://shoplidaire.fr/?p=205203> <https://entrelink.hk/event/descargar-winunisoft-3-4-gratis-con-crack-better/> <https://www.vakantiehuiswinkel.nl/fs-13-multiplayer-crack-game-2021/> <https://seo-focus.com/propellerheadreason6crack-repack/> <https://www.vakantiehuiswinkel.nl/fifa-13-fatal-error-rld-dll/> <https://www.scoutgambia.org/baixar-gratis-artcam-pro-8-1-em-portugues/> https://www.petsforever.jo/wp-content/uploads/2022/09/Descargar\_Concar\_V9\_90\_Gratis.pdf [http://technorium.ma/wp-content/uploads/2022/09/Presto\\_Pvr\\_Serial\\_Number\\_573\\_20.pdf](http://technorium.ma/wp-content/uploads/2022/09/Presto_Pvr_Serial_Number_573_20.pdf) [https://netcityme.com/wp-content/uploads/2022/09/Laser\\_Cut\\_5\\_3\\_Dongle\\_Crack\\_Download\\_LINK.pdf](https://netcityme.com/wp-content/uploads/2022/09/Laser_Cut_5_3_Dongle_Crack_Download_LINK.pdf) <http://www.kiwitravellers2017.com/2022/09/14/jack-5-0-computer-bridge-software-high-quality-crack/>